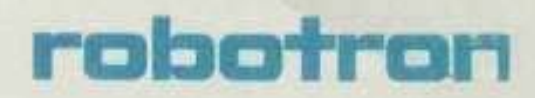

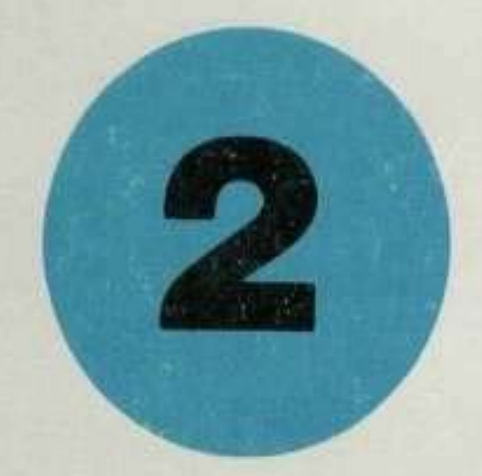

# SOFIVARE HANDBUCH

# **MIKRORECHNER BETRIEBSSYSTEM SCP**

Das ideale Nachschlagewerk für den Programmierer

**BASIC-Interpreter BASIC-Compiler** 

Das vorliegende Nachschlagewerk entspricht dem Stand Juni 1986.

Nachdruck, jegliche Vervielfältigung oder Auszüge daraus sind unzulässig.

Das Softwarehandbuch wurde erarbeitet durch ein Autorenkollektiv der Kammer der Technik im VEB ROBOTRON, Büromaschinenwerk "Ernst Thälmann" Sömmerda.

Dieses Nachschlagewerk wurde mit dem Textprogramm TP erarbeitet und auf dem Mosaikdrucker robotron K6313 ausgedruckt.

**Autorenkollektiv:** Dr. Ing. Brode, Mathias Dipl.-Ing. Hubert, Martin Dipl.-Math. Klein, Udo Dipl.-Ing.-Ök. Fahr, Klaus

**Herausgeber:** VEB ROBOTRON Büromaschinenwerk "Ernst Thälmann" Sömmerda Weißenseer Straße 52 Sömmerda DDR - 5230

Sömmerda 1986

# **SOFTWARE - HANDBUCH**

# für das

# **Mikrorechner - Betriebssystem SCP**

Das ideale Nachschlagewerk für den Programmierer

--------------------------------- | | | BASIC - Interpreter/-Compiler | | | ---------------------------------

VEB ROBOTRON Büromaschinenwerk "Ernst Thälmann" Sümmerda

#### **Vorwort**

Das vorliegende Systemhandbuch für Mikrorechner mit dem Betriebssystem SCP ist als ein ideales Nachschlagewerk für Programmierer in Beruf und Hobby geschrieben.

Dieses Handbuch besteht aus den Teilen

- Betriebssystem SCPX
- BASIC-Interpreter/-Compiler
- Assemblerprogrammierung
- Tabellen und Arbeitsblätter

und wird ständig erweitert.

Die Nutzung dieses Nachschlagewerkes setzt Grundkenntnisse über das Betriebssystem SCP sowie der unter Steuerung dieses Systems laufenden Software voraus.

Zur Aneignung von Grundkenntnissen und zur Vertiefung des Wissens über SCP-Software wird vom VEB ROBOTRON, Büromaschinenwerk "Ernst Thälmann", Sömmerda u.a. folgende Dokumentation bereitgestellt.

- Systemhandbuch SCP, Anleitung für den Bediener
- Systemhandbuch SCP, Anleitung für den Programmierer
- Systemhandbuch SCP, Assemblerprogrammierung
- Anwendungsbeschreibung Textprogramm
- Bedienungsanleitung und Sprachbeschreibung BASIC-Interpreter
- Bedienungsanleitung BASIC-Compiler
- Programmieranleitung BASIC
- Bedienungsanleitung und Sprachbeschreibung PASCAL-Compiler

Autorenkollektiv

#### INHALTSVERZEICHNIS

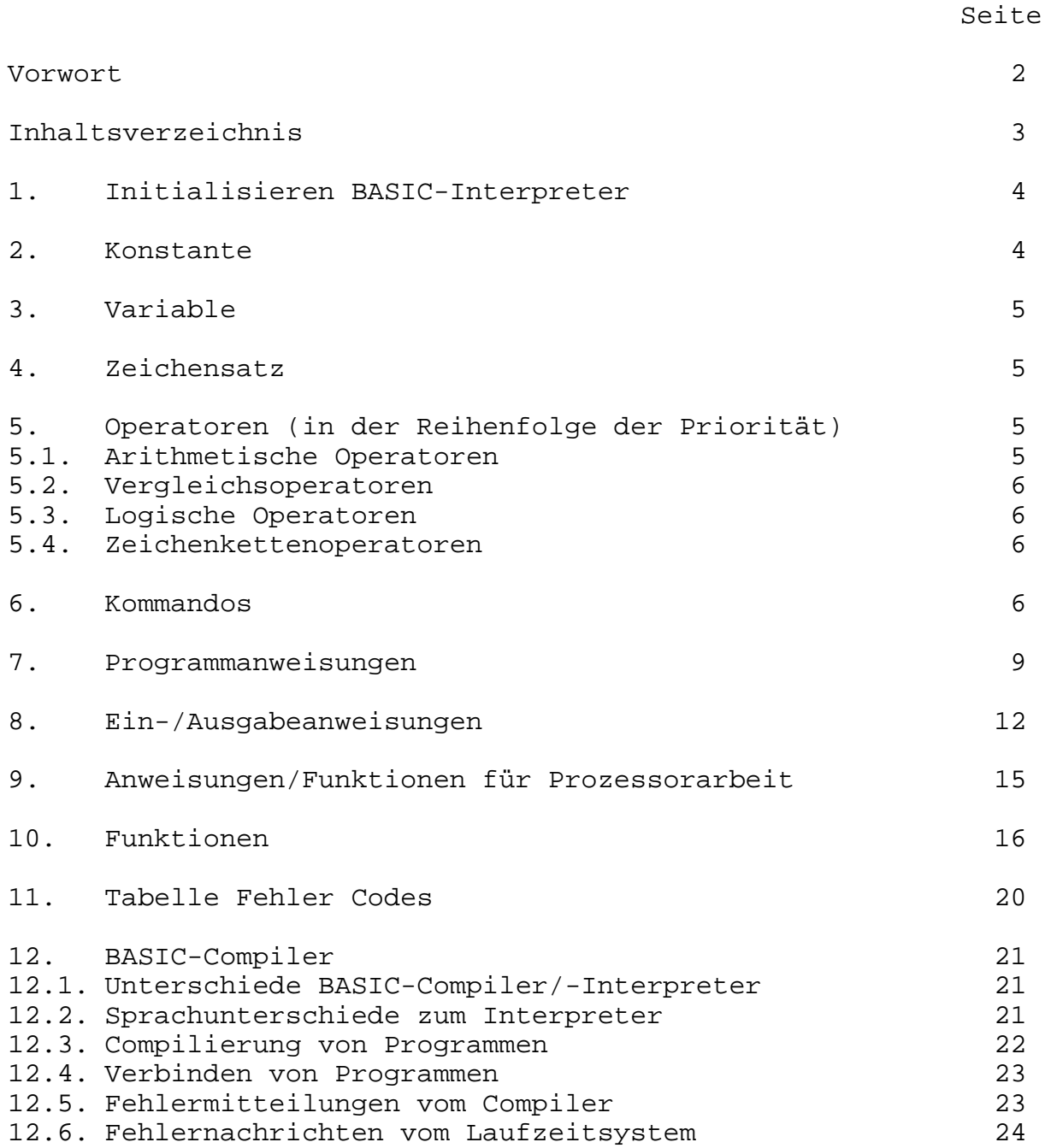

# **1. Initialisieren des BASIC-Interpreters**

Eingaben im Betriebssystem SCP (A>) zum Laden und Starten des BASIC-Interpreters:

# **BASI [<dateiname>] [/F: <anzahl dateien>] [/M: <höchste Speicherstelle>] [/S: <max. Satzgröße>]**

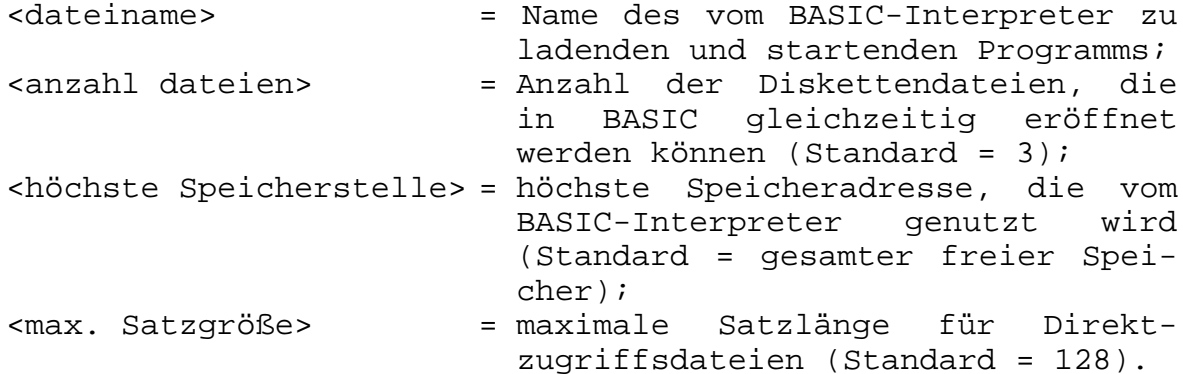

# **2. Konstante**

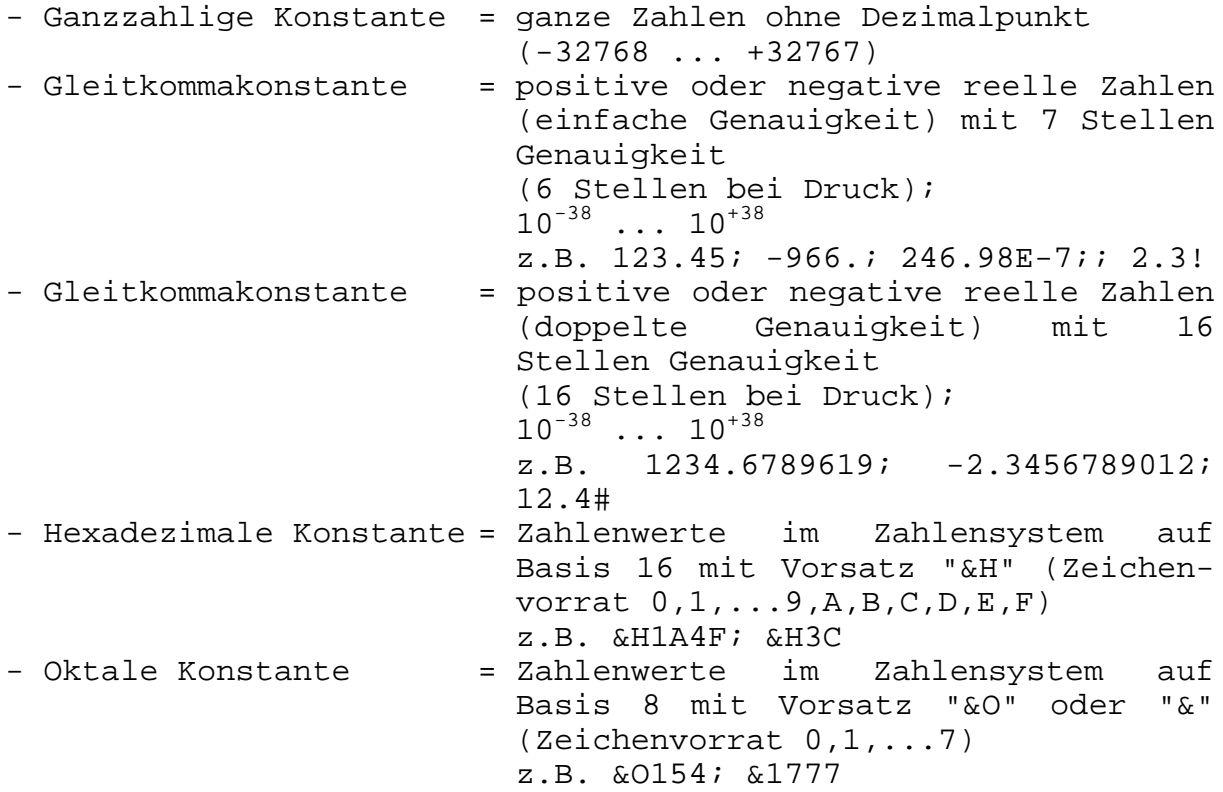

# **3. Variable**

Namen von Variablen (40 Zeichen signifikant):

# **Buchstabe [Buchstabe | Ziffer | Punkt...Typkenner]**

\$ String (0,1,...255 Zeichen) 3+Anzahl Zeichen % Integer (-32768...+32767) 2 Byte ! GK (einf.) (7 Stellen Genauigk.) 4 Byte # GK (dopp.) (16 Stellen Genauigk.) 8 Byte

# **4. Zeichensatz**

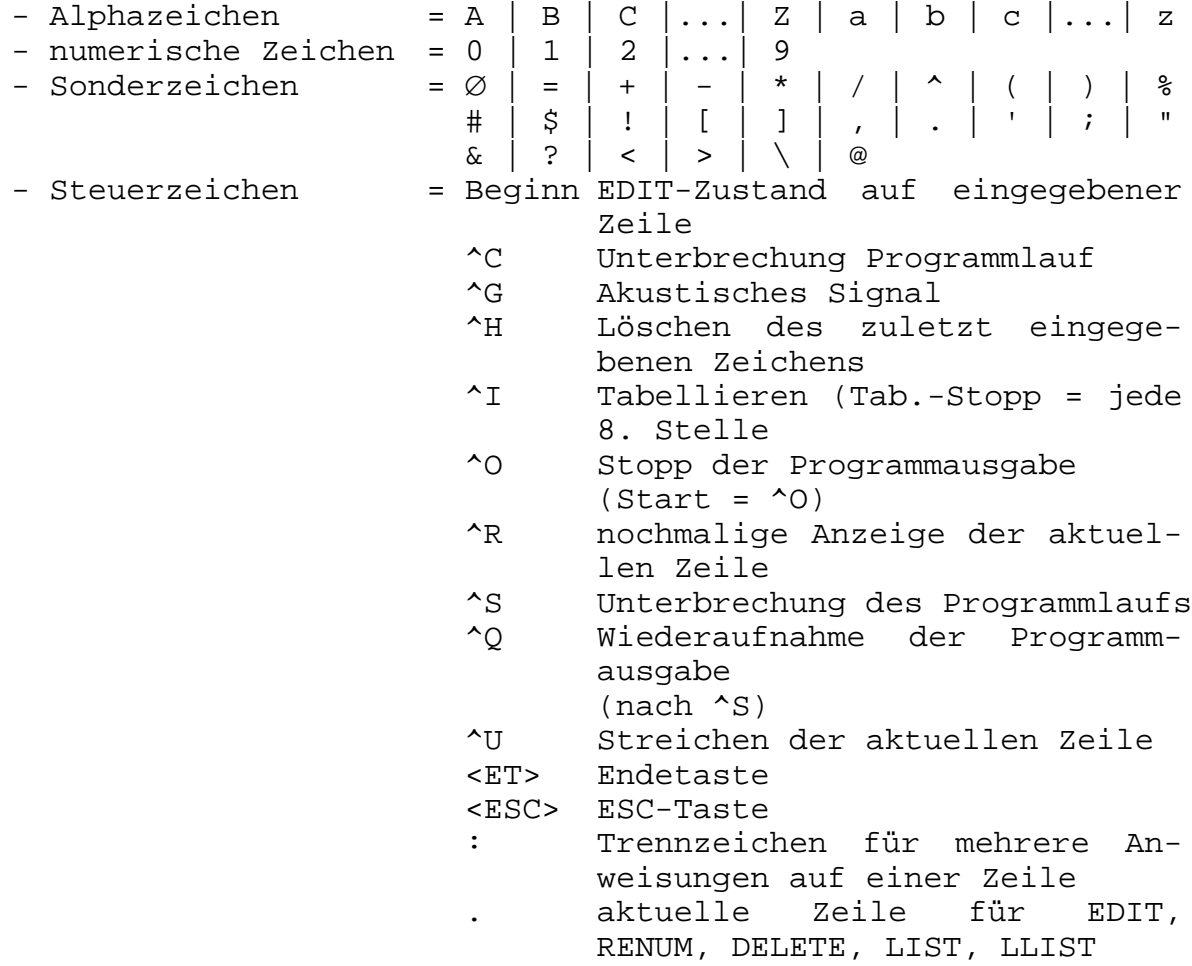

# **5. Operatoren (in der Reihenfolge der Priorität)**

# **5.1. Arithmetische Operationen**

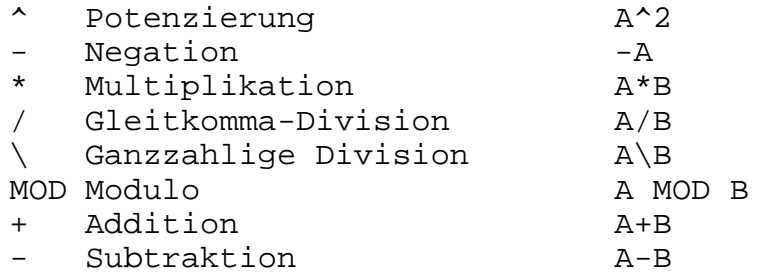

#### **5.2. Vergleichsoperatoren**

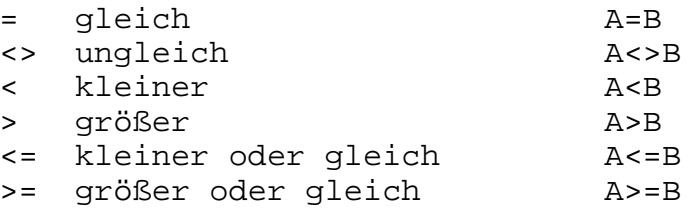

# **5.3. Logische Operatoren**

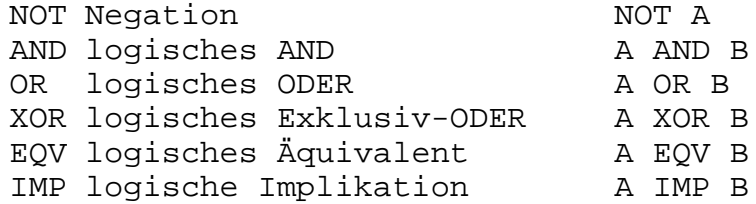

#### **5.4. Zeichenkettenoperationen**

+ Verkettung von Zeichenketten (z.B. A\$+B\$) Zusätzlich sind alle Vergleichsoperatoren (Pkt. 5.2.) für Zeichenketten zugelassen.

# **6. Kommandos**

**AUTO [<zeilennr>[,<schrittweite>]]** Automatische Generierung einer Zeilennummer bei Programmerfassung. Beispiele: AUTO AUTO 100, 50

# **CLEAR [,[<ausdr.1>][,<ausdr.2>]]**

Löschen aller Programmvariablen, Schließen aller Dateien und wahlweises Einstellen des Speicherendes und der Stackgröße. <ausdr.1> = höchste Speicheradresse für BASIC <ausdr.2> = Einstellen der Stackgröße Beispiele: CLEAR, 40000 CLEAR, &A000,1000

#### **CONT**

Fortsetzung der Programmausführung nach ^C, STOP oder END.

#### **DELETE [<zeilennr>][-[<zeilennr>]]**

Löschen von Programmzeilen. Beispiele: DELETE 100-500 DELETE 100-

#### **EDIT <zeilennummer>**

Editieren von Programmzeilen. Beispiel: EDIT 1100

Edit-Unterbefehle:

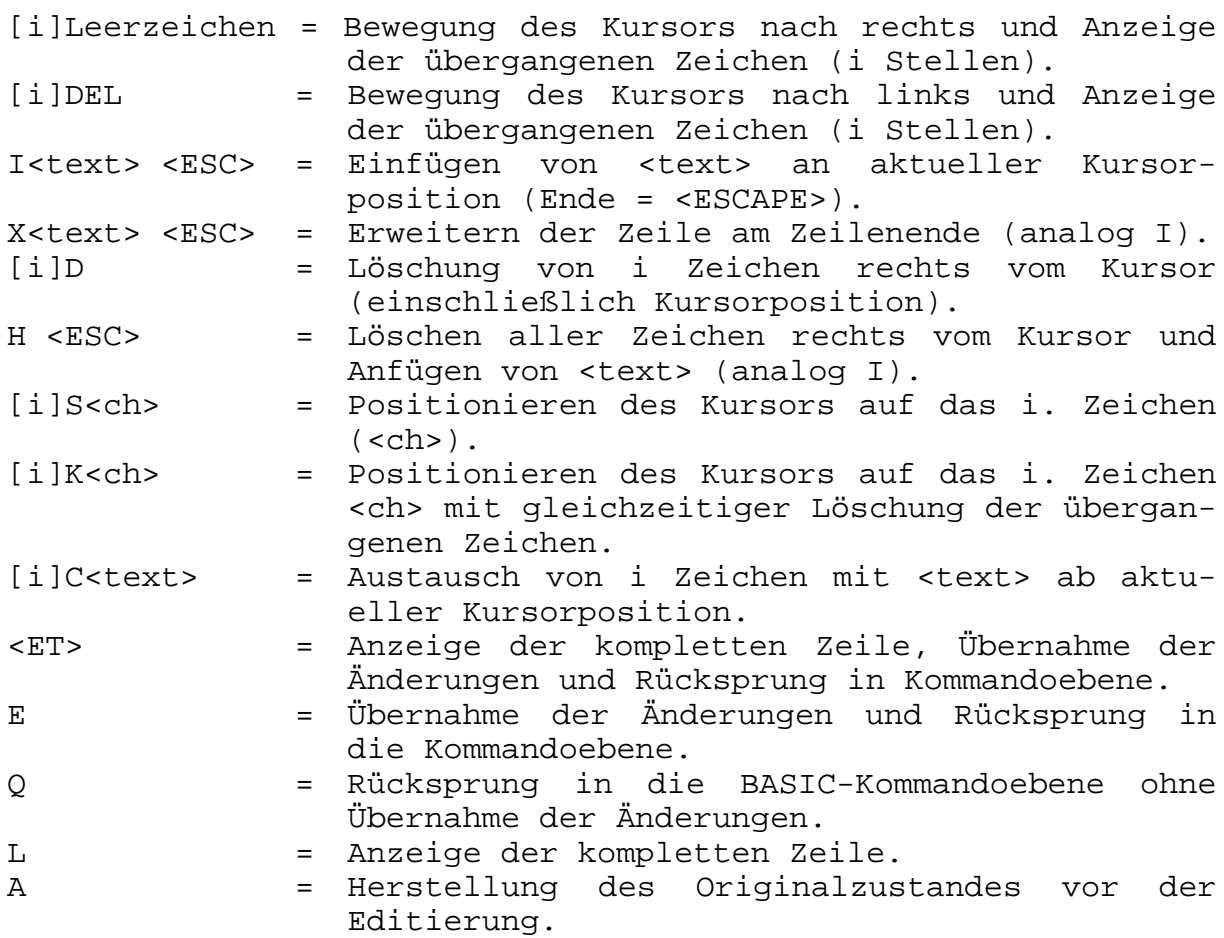

#### **FILES [<dateiname>]**

Anzeige der Dateien auf dem aktuellen bzw. adressierten Laufwerk. Beispiele: FILES FILES "B:\*.BAS"

**KILL <dateiname>** Löschen einer Datei auf Diskette. Beispiel: KILL"B:ARTIKEL"

## **LIST [<zeilennr>][-[<zeilennr>]]**

Ausgabe des speicherresidenten Programms (oder Teilen des Programms) auf den Bildschirm. Beispiele: LIST LIST 200-1000 LIST 120-

**LLIST [<zeilennr>][-[<zeilennr>]]**

Ausgabe des Programms (oder Teilen des Programms) über den Drucker. Beispiele: LLIST LLIST 125-500

#### LOAD <dateiname>[,R]

Laden einer Programmdatei von Diskette in den Speicher. (R = mit Programmstart) Beispiele: LOAD "PROG1" LOAD "B:PROG",R

#### **MERGE <dateiname>**

Einmischen einer Programmdatei in das speicherresidente Programm. Beispiele: MERGE "B.UP2" MERGE "UP1"

#### **NEW**

Löschen des speicherresidenten Programms und aller Variablen.

# **RENUM [[<neue zeilennr>][,[<alte zeilennr>][,<schrittweite>]]]**

Neue Durchnumerierung von Programmzeilen im Speicher.

Beispiele: RENUM RENUM 100,10,50 RENUM 100,,20

#### **RESET**

Ermöglicht die Aufzeichnung von Daten auf Kassette nach Diskettenwechsel.

### **RUN [<zeilennr>]**

Start des Programms ab <zeilennr>. Beispiele: RUN RUN 150

### **RUN <dateiname>,[,R]**

Laden einer Programmdatei in den Speicher und Starten des Programms (mit "R" bleiben alle Dateien geöffnet). Beispiele: RUN "PROG" RUN "B:PR1",R

SAVE <dateiname>[, A | P)]

Ausgabe einer Programmdatei vom Speicher auf Diskette: "A" = Ausgabe im ASCII-Code "P" Ausgabe im verschlüsselten Binärformet Beispiele: SAVE "A:PROG" SAVE "PR1",A SAVE "B:PR2",P

#### **SYSTEM**

Schließen aller Dateien und Rückkehr zum SCP.

### **TRON**

Einschalten des TRACE-Modus.

### **TROFF**

Ausschalten des TRACE-Modus.

#### **7. Programm-Anweisungen**

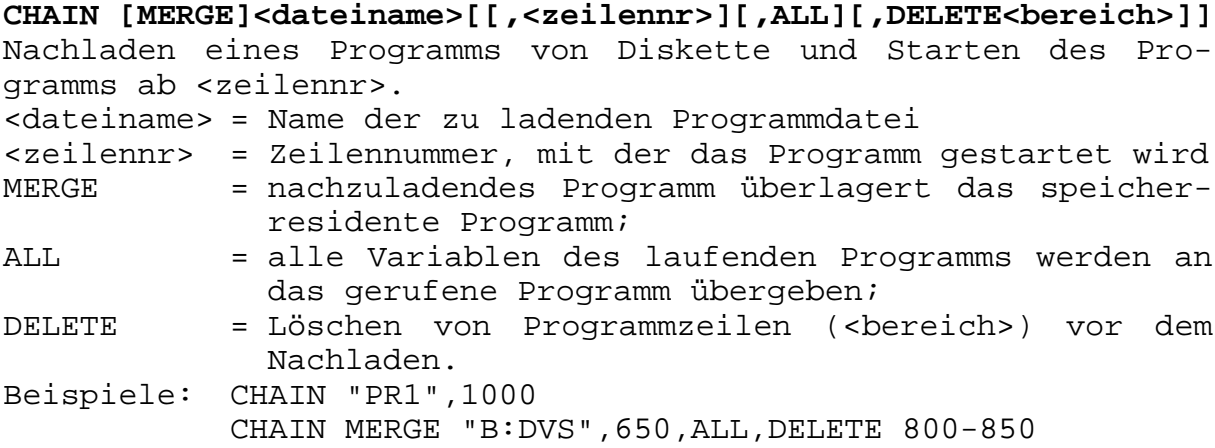

#### **COMMON <variablenliste>**

Übergabe von Werten (<variablenliste>) zwischen Programmen bei CHAIN-Anweisungen ohne ALL. Beispiel: COMMON A,B(),C\$

#### DEF FN<name>[(<parameterliste>)] = <funktionsdefinition>

Definieren von Nutzerfunktionen (Funktionsnamen beginnen immer mit FN).

Beispiel: DEF FNAP(a,b)=SQR(a\*a+b\*b)

# **DEFINT <bereich der buchstaben> DEFSNG <bereich der buchstaben> DEFDBL <bereich der buchstaben> DEFSTR <bereich der buchstaben>**

Definition von Buchstaben/Buchstabenbereichen für INTEGER (INT), Gleitkomma einfacher (SNG) und doppelter (DBL) Genauigkeit, sowie für Zeichenketten (STR).

Beispiele: DEFINT a

DEFSNG c-k DEFDBL m,p-r DEFSTR s-v,z

#### **DIM <liste indizierte variable>**

Definition der Maximalwerte für die Indizierung der Feldvariablen. Beispiel: DIM a\$(5), a(15,10)

#### **END**

Beenden des Programmlaufes und Schließen aller Dateien.

#### **ERASE <liste feldvariable>**

Löschen von Feldern. Beispiel: ERASE a,b\$

#### **ERROR <integerausdruck>**

Simulation eines BASIC-Fehlers und Definition von Fehlercodes durch den Nutzer. Beispiel: ERROR 17

# **FOR <variable> = x TO y [STEP z] <anweisungen> NEXT <variable>** Mehrfaches Wiederholen einer Folge von Anweisungen  $(<$  = Anfangswert,  $y$  = Endwert,  $z$  = Schrittweite. Beispiel: FOR i=1 TO 10: PRINT i: NEXT i FOR I=12 TO 122 STEP2 a=a+i\*b LPRINT a, f(i), i NEXT i

#### **GOSUB <zeilennr>**

Verzweigungen zu einem BASIC-Unterprogramm, beginnend mit <zeilennr> Beispiel: GOSUB 120

#### **GOTO <zeilennr>**

Unbedingte Verzweigung zur <zeilennr> Beispiel: GOTO 155

#### **IF <ausdruck> THEN <anweisung>[ELSE <anweisung>]**

In Abhängigkeit vom Ergebnis <ausdruck> wird die Abarbeitung der Anweisungen ausgeführt: <ausdruck>="wahr": Ausführung der Anweisungen nach THEN; <ausdruck>="falsch": Ausführung der Anweisungen nach ELSE oder der folgenden Anweisung.

#### **IF <ausdruck> GOTO <zeilennr> [ELSE<anweisung>]**

Wenn der <ausdruck> "wahr" ist, wird ein Sprung zu <zeilennr> ausgeführt; ist der <ausdruck> "falsch", werden die <anweisungen> nach ELSE oder die folgende Anweisung ausgeführt. Beispiele: IF a=10 THEN b=b+c IF a>b GOTO 120 ELSE a=b IF  $(a+6)$  <=  $(4-i)$  THEN 350

#### **[LET] <varaible> = <ausdruck>**

Einer Variablen wird der Wert eines Ausdruckes zugewiesen (LET ist optional). Beispiele: a=a+b\*c LET c=d

#### **MID\$ (<zeichenkettenexp1>,n[,m]) = <zeichenkettenexp2>**

Ersetzen eines Teils der Zeichenkette1 durch die Zeichenkette2. n = Anfangsposition in <zeichenkettenexp1> m = Anzahl der Zeichen Beispiel:  $MID\$  $(a\$ , 4, 2) = "km"

#### **NULL <exp>**

Ausgabe einer Anzahl von null-Codes (&H00) nach einer Zeilenschaltung.

#### **ON ERROR GOTO <zeilennr>**

Spezifizierung der Anfangsposition (<zeilennr>) einer Behandlungsroutine. Beispiel: ON ERROR GOTO 1000

#### **ON <ausdruck> GOTO <liste zeilennr>**

Verzweigung zu einer spezifizierten Zeilennummer in Abhängigkeit vom Wert des Ausdrucks. Beispiel: ON i GOTO 200,400,600,780

#### **ON <ausdruck> GOSUB <liste zeilennr>**

Verzweigung in ein Unterprogramm in Abhängigkeit vom Wert des Ausdruckes. Beispiel: ON i+j GOSUB 120,330,430

#### **OPTION BASE n**

Festlegen des kleinsten Wertes für die Indizierung der Feldvariablen ( $n = 0,1$ ; Standard = 0)

#### **RANDOMIZE [<ausdruck>]**

Neueinstellung des Zufallsgenerators. Fehlt der <ausdruck>, dann wird eine Zahleneingabe über die Tastatur erwartet. Beispiel: RANDOMIZE 12

#### **REM <kommentar>**

Anweisung zur Einfügung von Kommentaren in Programme. Kommentare am Zeilenende können auch durch einen Apostroph (') eingeleitet werden. Beispiele: REM Listenausdruck 'Das ist ein Kommentar

#### **RESTORE [<zeilennr>]**

Positionierung des DATA-Zeigers auf das erste Element der DATA-Anweisung in <zeilennr>. Fehlt <zeilennr>, dann wird die DATA-Anweisung mit der niedrigsten Zeilennummer verwendet. Beispiel: RESTORE 560

#### **RESUME** | **RESUME 0** | **RESUME NEXT** | **RESUME <zeilennr>**

Fortsetzung des Programms Abarbeitung einer Fehlerroutine bei: - RESUME (RESUME 0): mit der Anweisung, die den Fehler verursacht hat; - RESUME NEXT. mit der Anweisung, die der fehlerhaften Anweisung folgt; - RESUME <zeilennr>: mit der <zeilennr>. Beispiele: RESUME RESUME NEXT RESUME 105

#### **RETURN**

Rücksprung aus einem mit GOSUB gerufenen Unterprogramm; Fortsetzung mit der Anweisung nach GOSUB.

#### **STOP**

Unterbrechung der Programmabarbeitung

#### **SWAP <variable>,<variable>**

Austausch der Werte von zwei Variablen Beispiel: SWAP a,b

# **WHILE <ausdruck> <anweisungen> WEND** Ausführen der Anweisungen in der WHILE...WEND-Schleife, solange der <ausdruck> einen wahren Wert liefert. Beispiele: WHILE a>10: PRINT a: a=a+1: WEND WHILE  $(i-6) \le k$ PRINT i,k  $k:=k+2$ WEND

# **8. Ein-/Ausgabeanweisungen**

**CLOSE [[#]<dateinr> [,[#]<dateinr> ...]]** Schließen von Diskettendateien. Wird kein Argument angegeben, werden alle offenen Dateien geschlossen. Beispiel: CLOSE CLOSE #3,4

# **DATA <liste der konstanten>**

Angabe der numerischen und Zeichenkettenkonstanten, die durch READ-Anweisungen gelesen werden. Beispiel: DATA 2.987, 4, "ABC"

# **FIELD [#]<dateinr>,feldbreite> AS <zeichenkettenvariable>...**

Speicherplatzreservierung für einen Puffer, in dem Variablen für eine Direktzugriffsdatei abgelegt werden. Beispiel: FIELD #1,3 AS a\$, 2 AS INTG\$, 4 AS GKE\$, 8 AS GKD\$

#### **GET [#] -dateinr> [,<satznr>]**

Lesen eines Satzes von der Direktzugriffsdatei in den Puffer. Fehlt <satznr>, dann wird der nächste Satz gelesen. Beispiele: GET #1 GET #1,12 GET #1,snr

#### **INPUT [;] [<zeichenkettenkonst> {;|,}] <variablenliste>**

Eingabe von Daten über die Tastatur in Variable: <zeichenkettenkonst> = Bedienernachricht auf Bildschirm ; nach INPUT = keine Zeilenschaltung nach ET ; nach <zeichenkettenkonst> = Ausgabe Fragezeichen , nach <zeichenkettenkonst> = Unterdrückung Fragezeichen Beispiele: INPUT "A,B"; a\$,b# INPUT; "Preis: ",preis

#### **INPUT #<dateinr>,<variablenliste>**

Einlesen von Daten aus einer sequentiellen Datei und Wertzuweisung an Variable. Beispiel: INPUT #1,a,b,c

#### **KILL <dateiname>**

Löschen von Diskettendateien Beispiele: KILL "A:ART.DAT" txt\$ = "C:KUNDEN" KILL txt\$

**LINE INPUT [;] [<zeichenkettenkonst>{;|,}] <zeichenkettenvar>** Eingabe einer beliebigen Zeichenkette bis 254 Zeichen über die Tastatur. Die <zeichenkettenkonst> wird als Bedienernachricht auf dem Bildschirm ausgegeben. Beispiele: LINE INPUT a\$ LINE INPUT "Name: ";n\$ **LINE INPUT #<date-nr>, <zeichenkettenvariable>** Einlesen einer ganzen Zeile ohne Trennzeichen aus einer sequentiellen Datei in eine Zeichenkettenvariable. Beispiel: LINE INPUT #3,BB\$ **LSET <zeichenkettenvariable> = <zeichenkettenausdruck>** Linksbündiges Eintragen der Daten (<zeichenkettenausdruck>) in den Pufferspeicher für Direktzugriffsdateien. Beispiele: LSET a\$="ANTON" LSET b\$=MKS\$(maxw) **OPEN <modus>,[#]<dateinr>,<dateiname>[,<satzlänge>]** Eröffnung einer Diskettendatei. <modus> = "R": Direktzugriffsdatei (Ein-/Ausgabe) "I": sequentielle Datei (Eingabe) "O": sequentielle Datei (Ausgabe) Als Standardlänge (<satzlänge>) bei Direktzugriffsdateien werden 128 Bytes angenommen. Beispiele: OPEN "R",#1,"KUNDE",80 OPEN "I",#2,"A:ERF.DAT" **PRINT [<liste der ausdrücke>] [{,|;}] LPRINT [<liste der ausdrücke>] [{,|;}]** Die Werte der ermittelten Ausdrücke werden auf dem Drucker (LPRINT) oder dem Bildschirm (PRINT) ausgegeben. Trennzeichen in <liste der ausdrücke>: , = Nächster Wert wird am Beginn der folgenden TAB-Zone ausgegeben. ; = Nächster Wert wird unmittelbar nach dem letzten Wert ausgegeben. Ein Semikolon oder Komma am Ende der <liste der ausdrücke> bewirkt, daß nach Ausgabe des letzten Wertes keine Zeilenschaltung ausgeführt wird. Wenn <liste der ausdrücke> fehlt, dann wird eine Leerzeile ausgegeben. Anstelle von PRINT kann "?" verwendet werden. Beispiele: PRINT "Text: ",txt\$, "Preis: ",preis\$ PRINT a,b+c/3; ? i%; j%+k% LPRINT "Datum: ",dat\$ **PRINT USING <formatkette>;<liste der ausdrücke> LPRINT USING <formatkette>;<liste der ausdrücke>** Ausgabe von Zeichenketten oder Zahlen in formatierter Form auf dem Drucker (LPRINT USING) oder dem Bildschirm (PRINT USING). Beispiele: PRINT USING "###.##";a,b

LPRINT USING "!";txt\$

**PRINT #<dateinnr>,[USING,<formatkette>;]<liste der ausdrücke>** Ausgabe von Daten in eine sequentielle Diskettendatei in formatierter bzw. unformatierter Form. Beispiele: PRINT #4,USING "###";c,d PRINT #3, a\$,b

# **Formatzeichen**

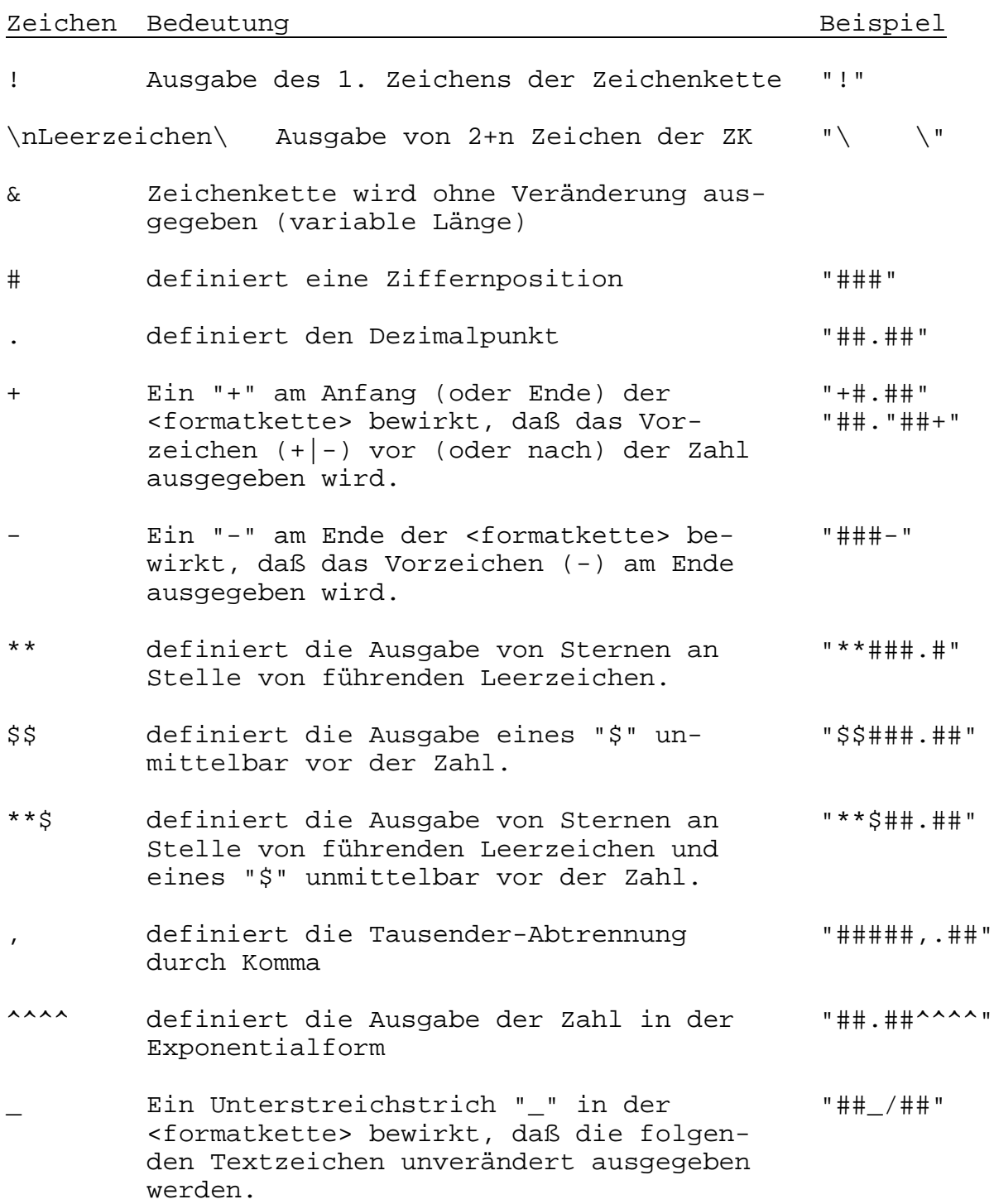

#### **PUT [#]<dateinr>[,<satznr>]**

Ausgabe eines Zeichens aus dem Puffer in eine Direktzugriffsdatei. Ohne Angabe der Satznummer wird immer auf den folgenden Satz zugegriffen. Beispiele: PUT #4,snr PUT #4

#### **READ <liste von variablen>**

Lesen von Konstanten aus einer DATA-Anweisung und Zuweisung an Variable. Beispiel: READ i,a%,t\$

#### **RSET <zeichenkettenvariable> = <zeichenkettenausdruck>**

Rechtsbündiges Eintragen der Daten (<zeichenkettenausdruck>) in den Pufferspeicher (<zeichenkettenvariable>) für Direktzugriffsdateien.

Beispiel: RSET b\$="ANFANG" RSET a\$=MKS\$(xy\$)

#### **WRITE [<liste von ausdrücken>]**

Ausgabe von Daten über den Bildschirm. Beispiel: WRITE A,B,C\$

#### **WRITE #<dateinr>,<liste der ausdrücke>**

Ausgabe von Daten in eine sequentielle Datei. Beispiel: WRITE #5,A\$,B\$

#### **9. Anweisungen / Funktionen für Prozessorarbeit**

#### CALL <name der variablen> [(<parameterliste>)]

Ruf eines in Assemblersprache geschriebenen Unterprogramms (Variable enthält UP-Adresse). Beispiel: oput=&H9A00 CALL oput(a,b)

#### **DEF USR[<ziffer>] = <integerausdruck>**

Spezifizieren der Startadresse einer USR-Funktion in Assemblersprache.  $\langle$ ziffer> = Nummer der USR-Routine  $(0,1,\ldots,9)$ Beispiel: DEF USR3 = %H9B00

#### **INP (I)**

Die Funktion liefert das Byte, welches vom Port I gelesen wurde. Beispiel: PRINT INP(150)

#### **OUT I,J**

Ausgabe eines Bytes (J) über Port (I). Beispiel: OUT 17,52

#### **PEEK (I)**

Die Funktion PEEK liefert das Byte, welches von der Speicheradresse I gelesen wurde. Beispiel: a% = PEEK (%H3C4A)

#### **POKE I,J**

Ausgabe eines Zeichens J an die Speicherstelle I. Beispiel: POKE &H9841,&H50

#### **USR[<ziffer>] (X)**

Ruf eines Assembler-Unterprogramms mit Argument X. Die UP-Adresse ist mit DEF USR zu definieren. Fehlt die <ziffer>, dann wird USR0 angenommen. Beispiel:  $y = USR3 (x+6)$ 

#### **VARPTR (<variablenname>)**

Die Funktion liefert die Adresse des 1. Bytes der Daten, die durch <variablenname> gekennzeichnet sind. Beispiel: a: = VARPTR (x)

#### **VARPTR <#<dateinr>)**

liefert die Adresse des Disketten-Ein-/Ausgabepuffers. Beispiel:  $j = \text{VARPTR} (\#2)$ 

#### **WAIT <portnummer>,I[,J]**

Unterbrechung der Programmdurchführung und Überwachung des Status eines Eingabeports. Die vom Port gelesenen Daten werden mit J konjunktiv und mit I disjunktiv verknüpft. Wenn das Ergebnis ungleich Null ist, wird das Programm fortgesetzt. Beispiel: WAIT 150,3,2

# **10. Funktionen**

#### **Arithmetische Funktionen**

#### **ABS(X)**

liefert den Absolutwert von X. Beispiel:  $y = ABS(a+b)$ 

#### **ATN(X)**

liefert den Arcustangens von X. Beispiel:  $y = \text{ATN}(a)$ 

#### **CDBL(X)**

konvertiert X in eine Zahl doppelter Genauigkeit. Beispiel:  $y = CDBL(a!)$ 

# **CINT(X)**

konvertiert X in eine Integerzahl. Beispiel:  $y = CINT(b)$ 

# **COS(X)**

liefert den Cosinus von X. Beispiel:  $y = COS(0.42)$ 

#### **CSNG(X)**

konvertiert X in eine Zahl einfacher Genauigkeit. Beispiel:  $y = CSNG(1\#)$ 

#### **EXP(X)**

liefert den Funktionswert e<sup>x</sup>. Beispiel:  $y = EXP(c)$ 

#### **FIX(X)**

liefert den abgetrennten Integerteil von X. Beispiel:  $y = FIX(a/b)$ 

#### **FRE(X)**

liefert die Anzahl der nicht belegten Bytes (freier Speicher). Beispiel:  $y = FRE(1)$ 

# **INT(X)**

liefert die größte Integerzahl <= X. Beispiel:  $y = INT(x+3)$ 

#### **LOG(X)**

liefert den natürlichen Logarithmus von X. Beispiel:  $y = LOG((y-4))$ 

#### **RND(X)**

liefert eine Zufallszahl zwischen 0 und 1. Beispiel:  $y = RND(4)$ 

#### **SGN(X)**

liefert bei  $X > 0 = 1$  $X = 0 = 0$  $X < 0 = -1$ Beispiel:  $y = SGN(g)$ 

#### **SIN(X)**

liefert den Sinus von X. Beispiel:  $y = SIM(a)$ 

#### **SQR(X)**

liefert die Quadratwurzel von X. Beispiel:  $y = SQR(3*c)$ 

# **TAN(X)**

liefert den Tangens von X. Beispiel:  $y = TAN(x/2)$ 

#### **Zeichenkettenfunktionen**

#### **ASC(Z\$)**

liefert einen numerischen Wert, der dem ASCII-Code des 1. Zeichens von Z\$ entspricht. Beispiel: PRINT ASC(a\$)

#### **CHR\$(X)**

liefert das Zeichen, das zu X, gemäß der ASCII-Tabelle, gehört. Beispiel: PRINT CHR\$(48)

#### **FRE("")**

Reorganisation (Verdichten) des Speichers. Beispiel: PRINT FRE ("")

```
HEX$(X)
liefert eine Zeichenkette, die den hexadezimalen Wert von X
darstellt.
Beispiel: z\overline{S} = HEX\zeta(100)INPUT$(X)
Eingabe einer Zeichenkette von X Zeichen.
Beispiel: z\overline{s} = INPUT$(8)
INKEY$
Eingabe von einem Zeichen über die Tastatur.
Beispiel: z$ = INKEY$
INSTR ([I,]Z$,Y$)
liefert die Position des 1. Auftretens der Zeichenkette in Z$,
beginnend mit dem 1. Zeichen von Z$.
Beispiele: i = INSTR (a$,b$)
           i = INSTR (3, a\, b\)
LEFT$ (Z$,I)
liefert die I ersten Zeichen der Zeichenkette Z$.
Beispiel: LEFT$ (z$,i)
LEN (Z$)
liefert die Länge der Zeichenkette Z$.
Beispiel: c = LEN(a$)MID$ (Z$,I[,J])
liefert eine Zeichenkette der Länge J, beginnend mit dem I.
Zeichen von Z$.
Beispiel: a\ = MID\ (b\, 5, 8)
OCT$ (X)
liefert eine Zeichenkette, die den oktalen Wert von X
darstellt.
Beispiel: PRINT OCT$(105)
RIGHT$ (Z$,I)
liefert die rechten I Zeichen von Z$.
Beispiel: a\overline{s} = RIGHT$(b$,3)
SPACE$ (X)
liefert eine Zeichenkette von X Zeichen.
Beispiel: PRINT SPACE$(10)
STR$ (X)
konvertiert einen Zahlenwert X in eine Zeichenkette.
Beispiel: a\overline{s} = STR$(123)
STRING$ (I,J)
liefert eine Zeichenkette der Länge I, deren Zeichen den
ASCII-Code J haben.
Beispiel: a\overline{s} = STRING$(8,60)
```

```
STRING$ (I,Z$)
liefert eine Zeichenkette der Länge I, in der alle Zeichen dem
1. Zeichen von Z$ entsprechen.
Beispiele: a$ = STRING$(5,"*")
            a\ = STRING\$(8, zk\$)
VAL (Z$)
konvertiert die Zeichenkette Z$ in eine n numerischen Wert.
Beispiele: PRINT VAL("1234")
```
#### **Ein-/Ausgabefunktionen**

**CVI (Z\$)** konvertiert die Zeichenkette Z\$ in INTEGER-Werte. Beispiel:  $y! = CVI(z$)$ 

PRINT VAL(zk\$)

**CVS (Z\$)**

konvertiert die Zeichenkette Z\$ in Gleitkommawerte einfacher Genauigkeit. Beispiel:  $a^* = CVS(b^*)$ 

**CVD (Z\$)**

konvertiert die Zeichenkette Z\$ in Gleitkommawerte doppelter Genauigkeit. Beispiel:  $d# = CVD(c$)$ 

#### **EOF (dateinr)**

gibt "wahr"(-1) aus, wenn das Ende einer sequentiellen oder direkten Datei erreicht ist: Beispiel: IF EOF(3) THEN END

#### **ERL**

liefert die Zeilennummer, in welcher ein Fehler aufgetreten ist. Beispiel: PRINT "Fehler in Zeile: ", ERL

#### **ERR**

liefert die Fehlercode-Nummer. Beispiel: IFF ERR=61 THEN PRINT "Diskette voll !"

#### **LOC (<dateinr>)**

liefert die nächste Satznummer (bei direkten Dateien) bzw. die Anzahl der geschriebenen/gelesenen Sektoren bei sequentiellen Dateien. Beispiel: IF LOC(4) > 100 THEN END

#### **LPOS (X)**

liefert die aktuelle Position des Druckers. Beispiel: IF LPOS(1) > 60 THEN LPRINT

#### **MKI\$ (X%)**

konvertiert INTEGER-Werte in Zeichenketten. Beispiel: LSET z\$=MKI\$(i%)

#### **MKS\$ (Y!)**

konvertiert Gleitkommazahlen einfacher Genauigkeit in Zeichenketten. Beispiel: LSET t\$=MKS\$(e!)

**MKD\$ (W#)**

konvertiert Gleitkommazahlen doppelter Genauigkeit in Zeichenketten. Beispiel: LSET tx\$=MKD\$(d#)

**POS (X)**

liefert die aktuelle Kursorposition der Konsole. Beispiel: IF POS(1) > 63 THEN PRINT

**SPC (X)**

Ausgabe von X Leerzeichen. Beispiel: PRINT SPC(10)

**TAB (X)**

Verschiebung Druckkopf/Kursor auf Position X. Beispiel: LPRINT TAB(80),a\$ PRINT TAB(10),"AB"

# **11. Tabelle Fehler-Codes**

 1 NEXT ohne FOR (NEXT without FOR) 2 Syntax-Fehler (Syntax error) 3 Rücksprung ohne GOSUB (RETURN without GOSUB) 4 ungültige Daten (OUT of data) 5 unzulässiger Funktionsaufruf (illegal function call) 6 Überlauf Daten (Overflow) 7 Speicherüberlauf (Out of memory) 8 Zeile nicht definiert (Undefined line) 9 Index außer Bereich (Subscript out of range) 10 Redimensionierung Feld (Redimensioned array) 11 Division durch Null (Division by zero) 12 unzul. dir. Verarbeitung (Illegal direct) 13 Typunverträglichkeit (Type mismatch) 14 außerhalb Zeichenketten-Raum (Out of string space) 15 Zeichenkette zu lang (String too lang) 16 Zeichenk.-Formel zu komplex (String formula too complex) 17 Fortsetzung nicht möglich (Can't continue) 18 undefinierte Anwender-Funkt. (Undefined user function) 19 kein RESUME (No RESUME) 20 RESUME ohne Fehler (RESUME without error) 21 undefinierter Fehler (Unprintable error) 22 fehlender Operand (Missing operand) 23 Zeilenpuffer-Überlauf (Line buffer overflow) 26 FOR ohne NEXT (FOR without NEXT) 29 WHILE ohne WEND (WHILE without WEND) 30 WEND ohne WHILE (WEND without WHILE)

#### **Diskettenfehler**

50 Feldüberlauf (Field overflow) 51 interner Fehler (Internal error) 52 falsche Dateinummer (Bad file number) 53 Datei nicht gefunden (File not found)<br>54 falscher Dateimodus (Bad file mode) 54 falscher Dateimodus (Bad file mode)<br>55 Datei bereits eröffnet (File already open) 55 Datei bereits eröffnet 57 Disketten E/A-Fehler (Disk I/O error) 58 Datei existiert bereits (File already exist)<br>61 Diskette voll (Disk full) 61 Diskette voll (Disk full)<br>62 Eingabe nach log. Ende (Input past end) 62 Eingabe nach log. Ende 63 falsche Satznummer (Bad record number) 64 falscher Dateiname (Bad file name) 66 Direktanweisung in Datei (Direct statement in file) 67 zu viele Dateien (Too many files)

# **12. BASIC-Compiler**

#### **12.1. Unterschiede BASIC-Compiler/-Interpreter**

Vom Compiler nicht unterstützte Interpreterkommandos:

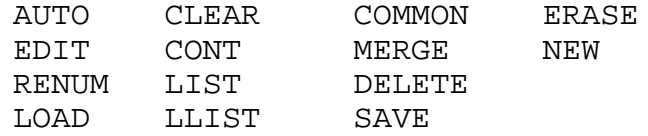

#### **12.2 Sprachunterschiede zum Interpreter**

- CALL <variablenname> [<argumentliste>] Der <variablenname> ist der Name der Subroutine, die aufgerufen werden soll (muß durch den Programmverbinder als ein globales Symbol erkannt werden).
- CHAIN Die Optionen ALL, MERGE, DELETE und <zeilennr> werden vom Compiler nicht unterstützt.
- CLEAR Für <ausdruck1> und <ausdruck2> sind nur ganzzahlige Ausdrücke zugelassen.
- COMMON Die COMMON-Anweisung muß im Programm vor einer ausführbaren Anweisung stehen. Felder müssen vorher in einer DIM-Anweisung definiert sein.
- DEFINT | DEFSNG | DEFDBL | DEFSTR Diese Anweisungen werden sofort ausgeführt, wenn sie erkannt werden. Ein Überspringen mit GOTO ist nicht möglich.
- DIM Die Anweisung wirkt erst dann, wenn sie vom Compiler erkannt wird und kann nicht mehrfach ausgeführt werden. Die Werte der Indizes müssen ganzzahlige Konstanten sein.

END schließt alle Dateien und veranlaßt Rückkehr zum SCP.

FOR/NEXT

Schleifen müssen statisch geschachtelt sein. Laufvariablen doppelter Genauigkeit werden verarbeitet.

FRE mit einem numerischen Parameter bewirkt immer die Ausgabe des Wertes Null.

ON ERROR GOTO/RESUME

Die ON ERROR GOTO - Anweisung mit RESUME <zeilennr> setzt den Compilerschalter /E, mit RESUME, RESUME 0 oder RESUME NEXT den Compilerschalter /X voraus.

- RUN Die Option "R" wird nicht unterstützt.
- STOP unterbricht den Programmablauf und bewirkt eine Rückkehr zu SCP.

# TRON/TROFF

Bei Verwendung dieser Anweisung muß der Compilerschalter /D gesetzt werden.

USER Es erfolgt keine Übergabe von Parametern.

#### WHILE/WEND

Schleifen müssen statisch geschaltet sein.

%INCLUDE <dateiname>

Einfügen externer Quelldateien (BASIC-Quelle während der Compilierung. %INCLUDE PR.BAS

#### **12.3 Compilierung von Programmen**

#### Kommandos

BASC [<objektdateiname>][,[<listdateiname>]]=<quelldateiname> [<schalter>...]

Compilerschalter:

- /C Quelldatei darf nichtnumerierte Zeilen enthalten.
- /E Programm enthält ON ERROR GOTO mit RESUME <zeilennr>.
- /X Programm enthält ON ERROR GOTO mit RESUME, RESUME 0 oder RESUME NEXT.
- /Z Bei der Übersetzung wird der Z80-Operationscode verwendet.
- /N Unterdrückung des Auflistens vom reassemblierten Objektcode in der Listdatei.
- /D Generierung Testcode für Laufzeitfehlerprüfung mit TRON/TROFF.
- /S Zeichenkettenkonstanten > 4 Zeichen werden in REL-Datei (nicht in Speicher) geschrieben.

Beispiele:

(1) BASC TEST,PROT=TEST/Z

Das Quellprogramm TEST.BAS wird übersetzt in die Objektdatei TEST.REL. Gleichzeitig wird eine Listdatei PROT.PRN ausgegeben.

- (2) BASC TEST=TEST/Z Analog (1); eine Listdatei wird unterdrückt.
- (3) BASC TEST,TTY:=B:TEST/Z/X/D

Das Quellprogramm TEST.BAS vom Laufwerk B wird in TEST.REL (auf aktuellem Laufwerk) übersetzt. Die Listdatei wird auf dem Bildschirm ausgegeben.

- (4) BASC TEST,LST:=B:TEST/Z/S Analog (3); die Listdatei wird auf dem Drucker ausgegeben.
- (5) BASC ,=TEST

Das Quellprogramm TEST.BAS wird syntaktisch geprüft. Eine Objektdatei wird nicht ausgegeben.

(TTY: = Ausgabe LIST-Datei auf den Bildschirm; LST: = Ausgabe LISTdatei auf den Drucker)

#### **12.4 Verbinden von Programmen**

#### Kommandos:

LINK <objektdateiname 1>[,<objektdateiname 2>...] <schalter>

Schalter für Programmverbinder:

- /E Eine Zieldatei mit der Klassenbezeichnung .COM wird auf die Diskette übertragen. Die notwendigen Routinen werden aus BASLIB.REL gelesen und an das Zielprogramm gebunden. Nach Übersetzung erfolgt ein Rücksprung zum SCP.
- /N Der Schalter /N hinter einem Dateinamen informiert den Binder, daß dieser Name beim Schreiben der COM-Datei zu verwenden ist.
- /G Der Schalter /G entspricht dem Schalter /E, jedoch wird das erzeugte Zielprogramm sofort ausgeführt.

Beispiele:

- (1) LINK TEST, UP, PROG/N/E
	- Die Programme TEST und UP werden geladen, mit den notwendigen Routinen aus BASLIB.REL gebunden und unter dem Namen PROG.COM auf Diskette ausgegeben. Anschließend erfolgt ein Rücksprung zum SCP.
- (2) LINK PRG/N, PRGQ/G
	- Das Programm PRGQ wird geladen, mit den notwendigen Routinen von BASLIB.REL verbunden und als PRG.COM auf Diskette ausgegeben. Anschließend wird das Programm gestartet.

# **12.5 Fehlermeldungen vom Compiler**

Fehler (Fatal Errors):

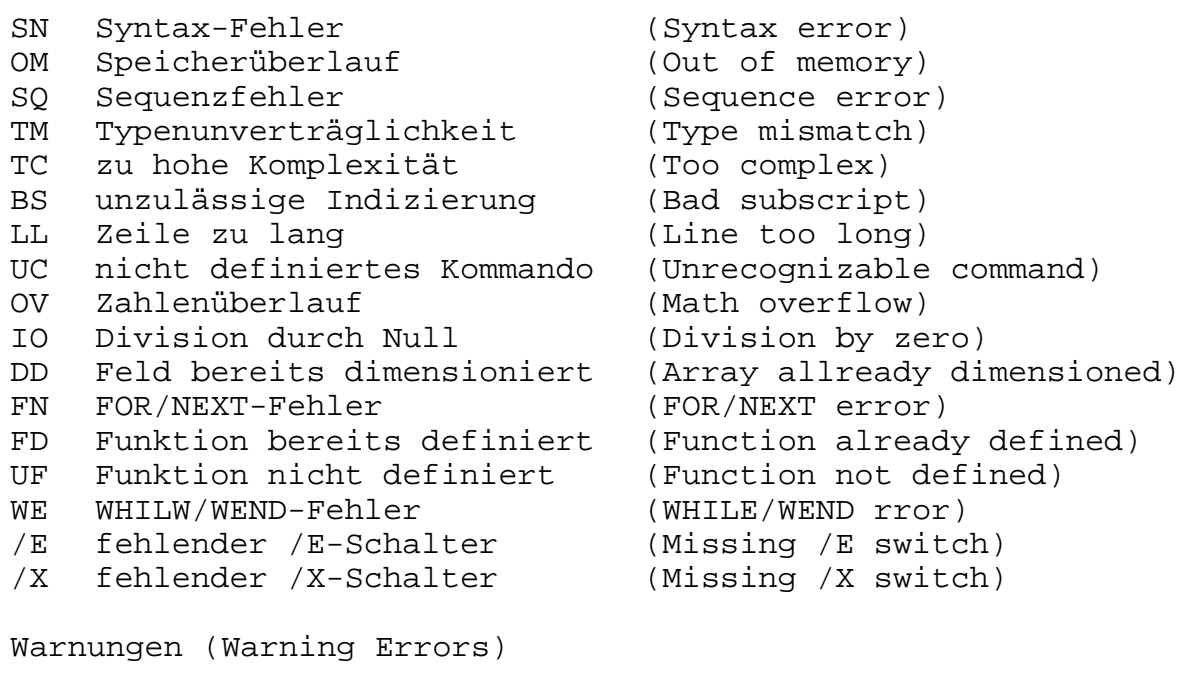

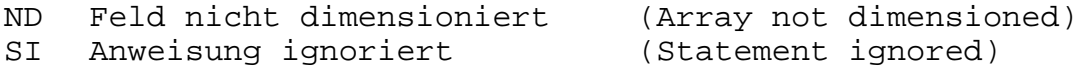

# **12.6 Fehlernachrichten vom Laufzeitsystem**

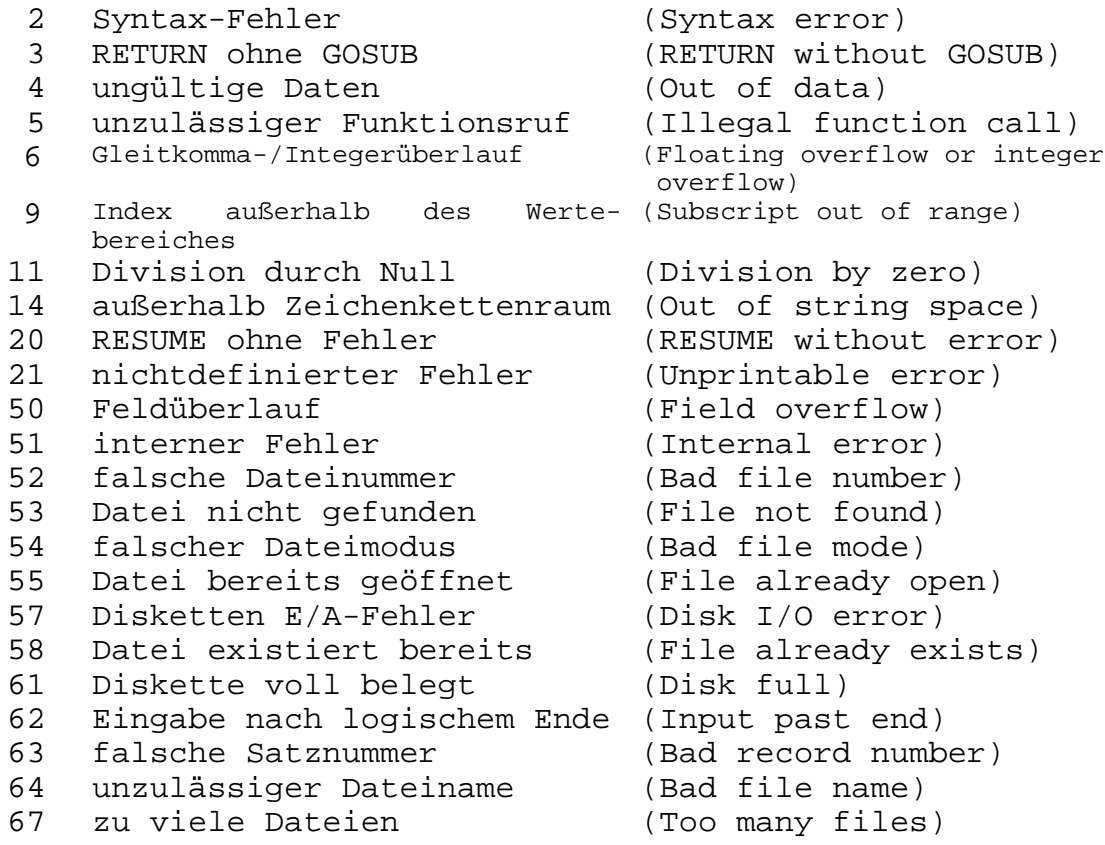

Druck: VEB Dienstleistungsbetrieb Erfurt V/4/56 R1 01/86

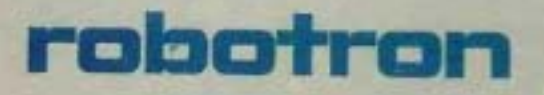

VEB Robotron Büromaschinenwerk »Ernst Thälmann« Sömmerda Weißenseer Straße 52 Sömmerda  $DDR - 5230$ 

Exporteur: Robotron Export-Import<br>Volkseigener Außenhandelsbetrieb der Deutschen<br>Demokratischen Republik Allee der Kosmonauten 24 Berlin  $DOR - 1140$